Use L and R

## **Graphing Accelerated Motion**

There are only 4 options...

1.

2.

3.

4.

**How do we show these on a graph?**

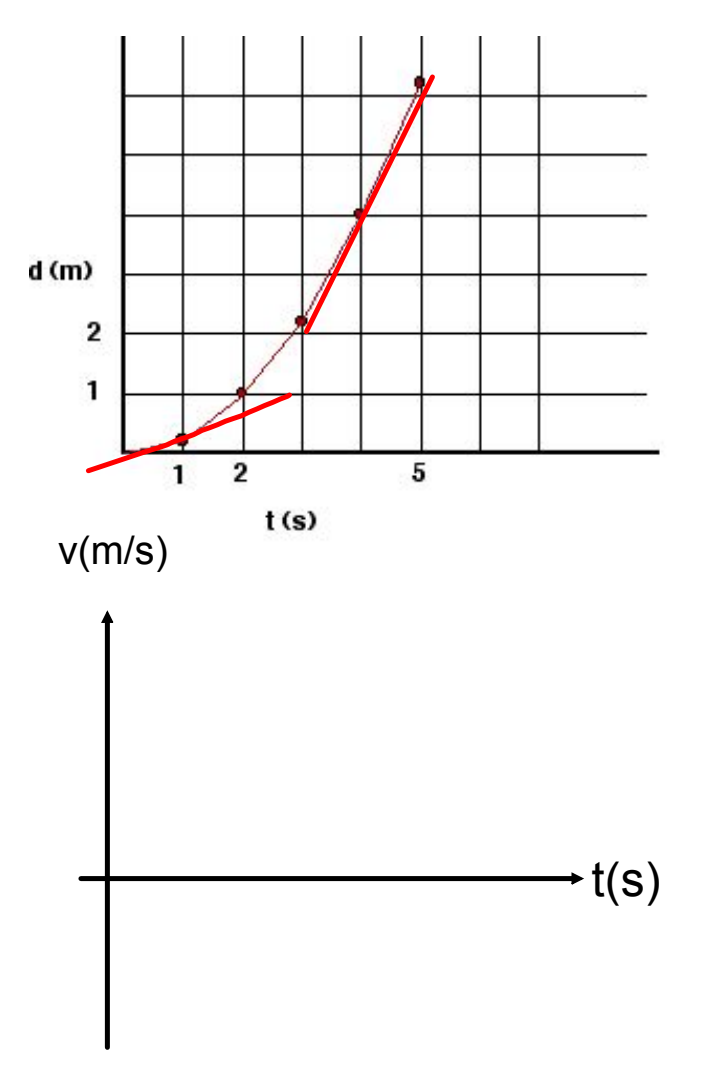

## **Lesson7\_Graph Curves for Acc.notebook**

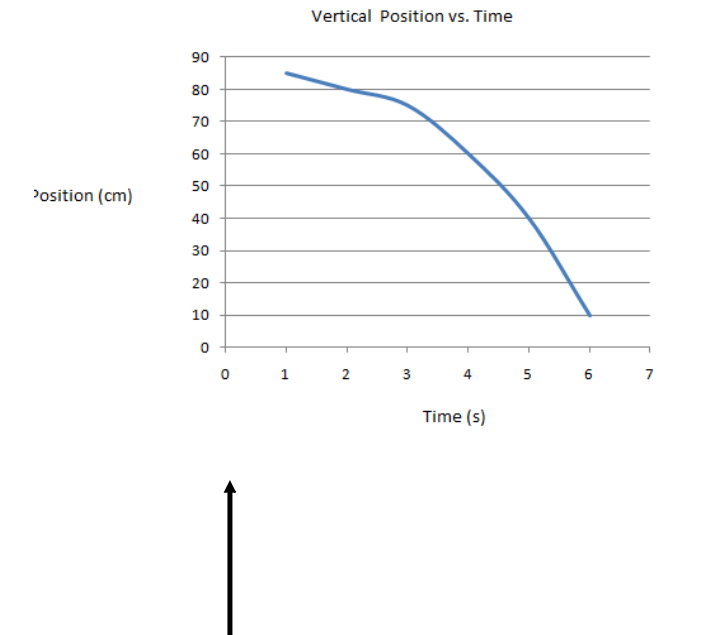

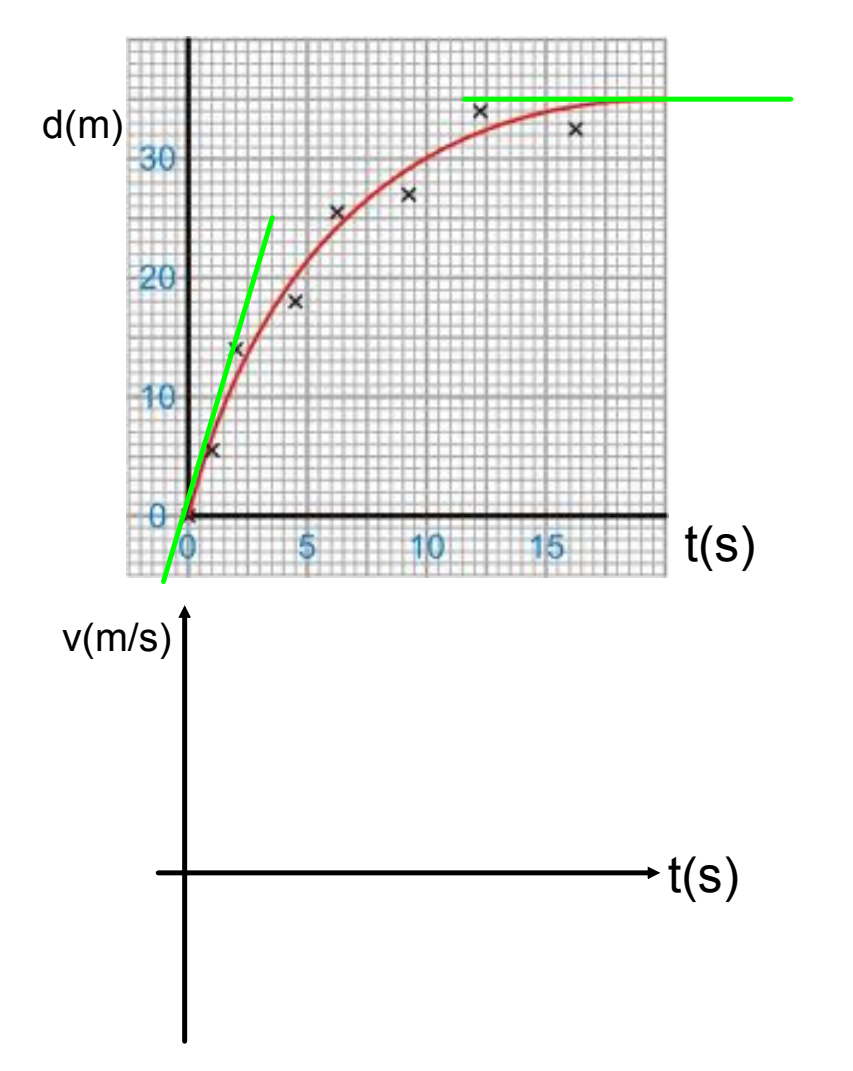

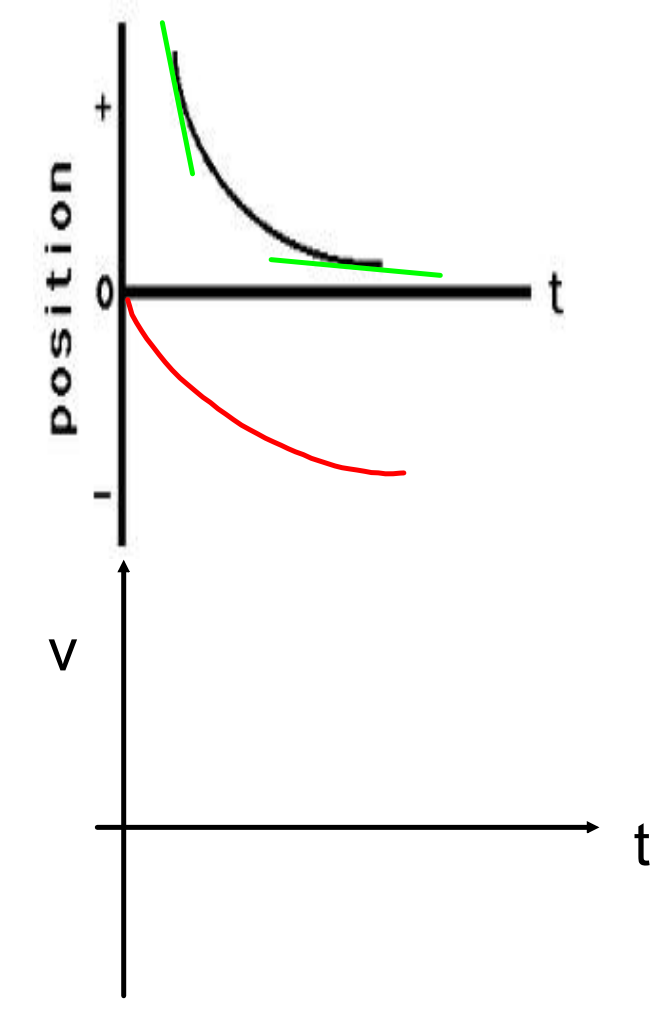

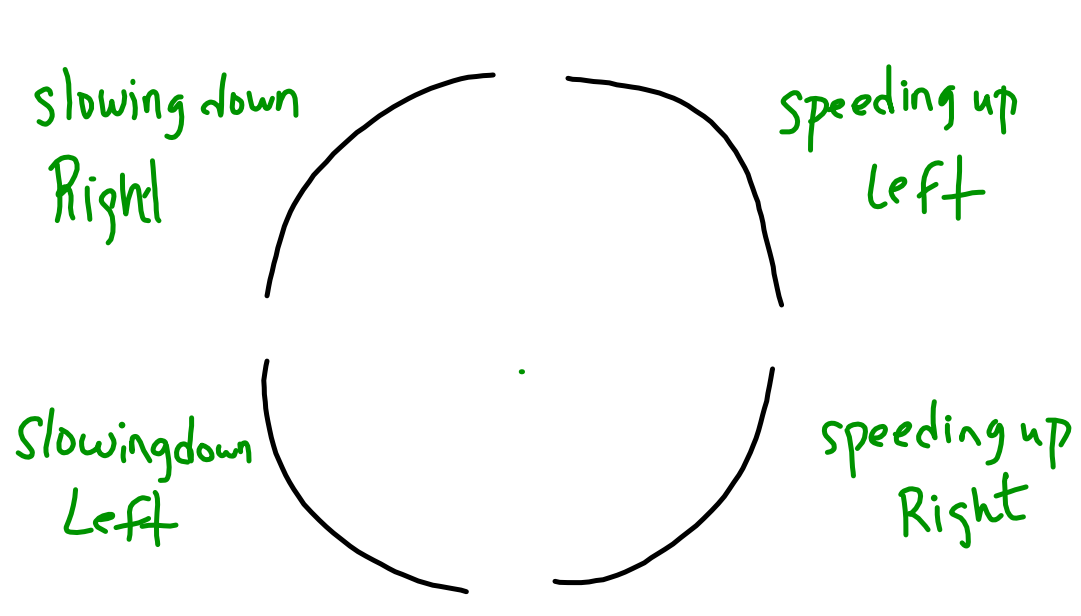

So the four options are...

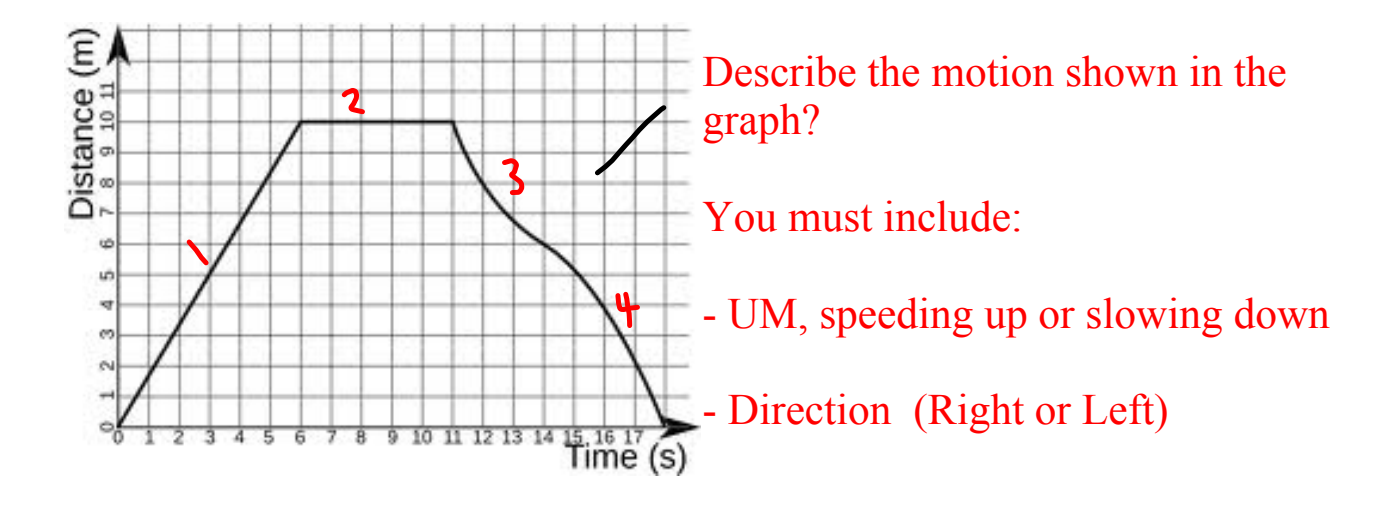

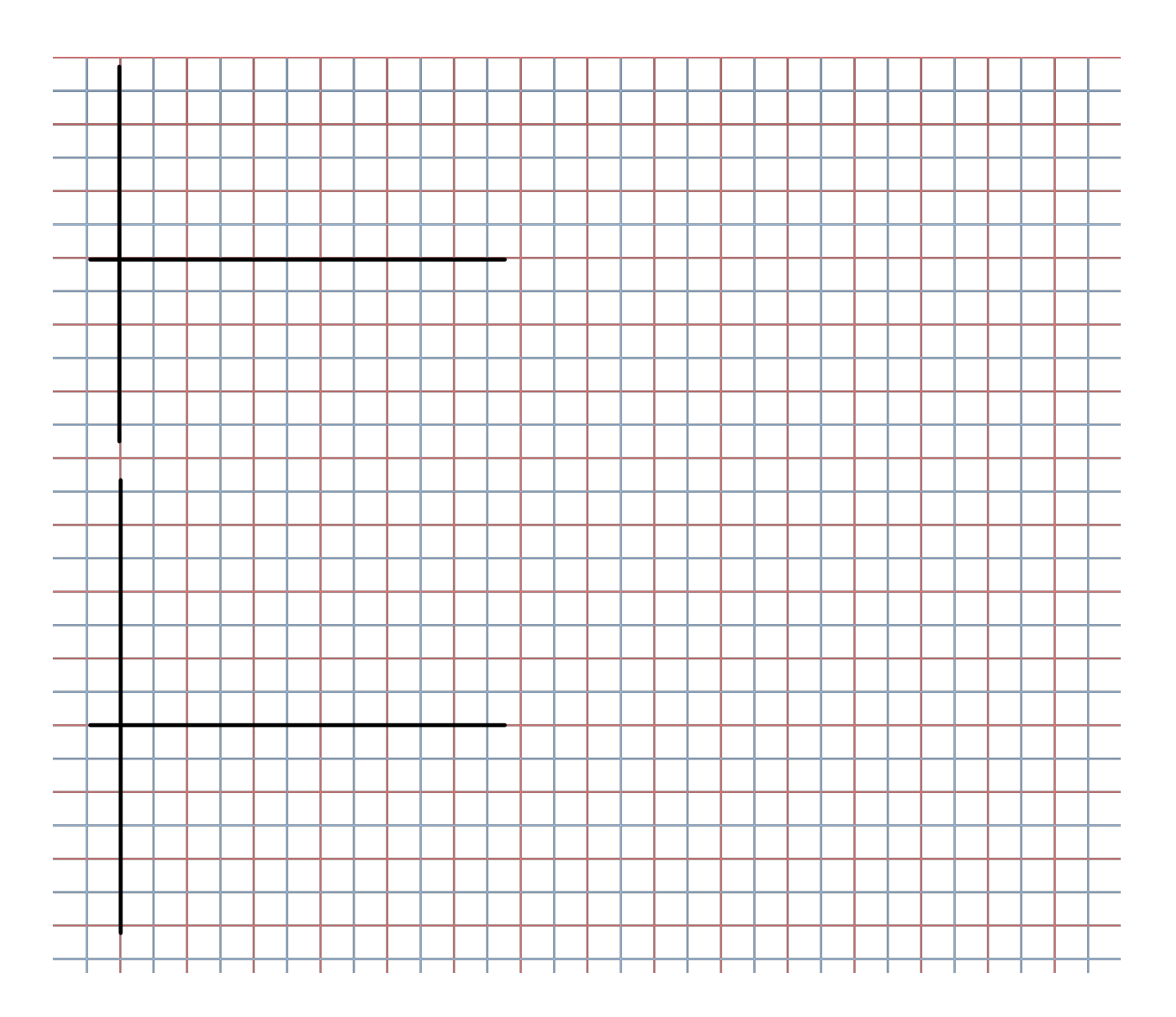

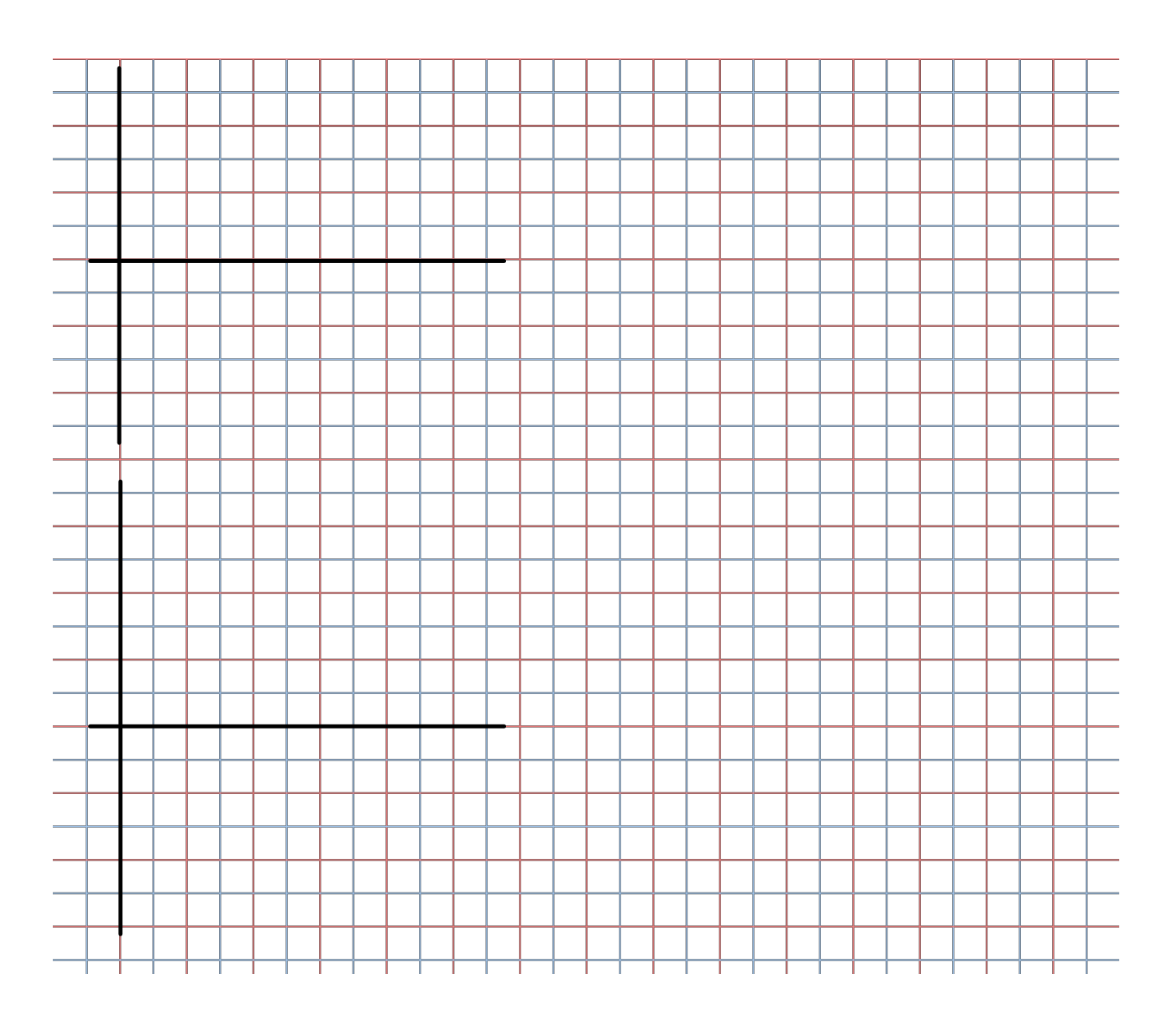

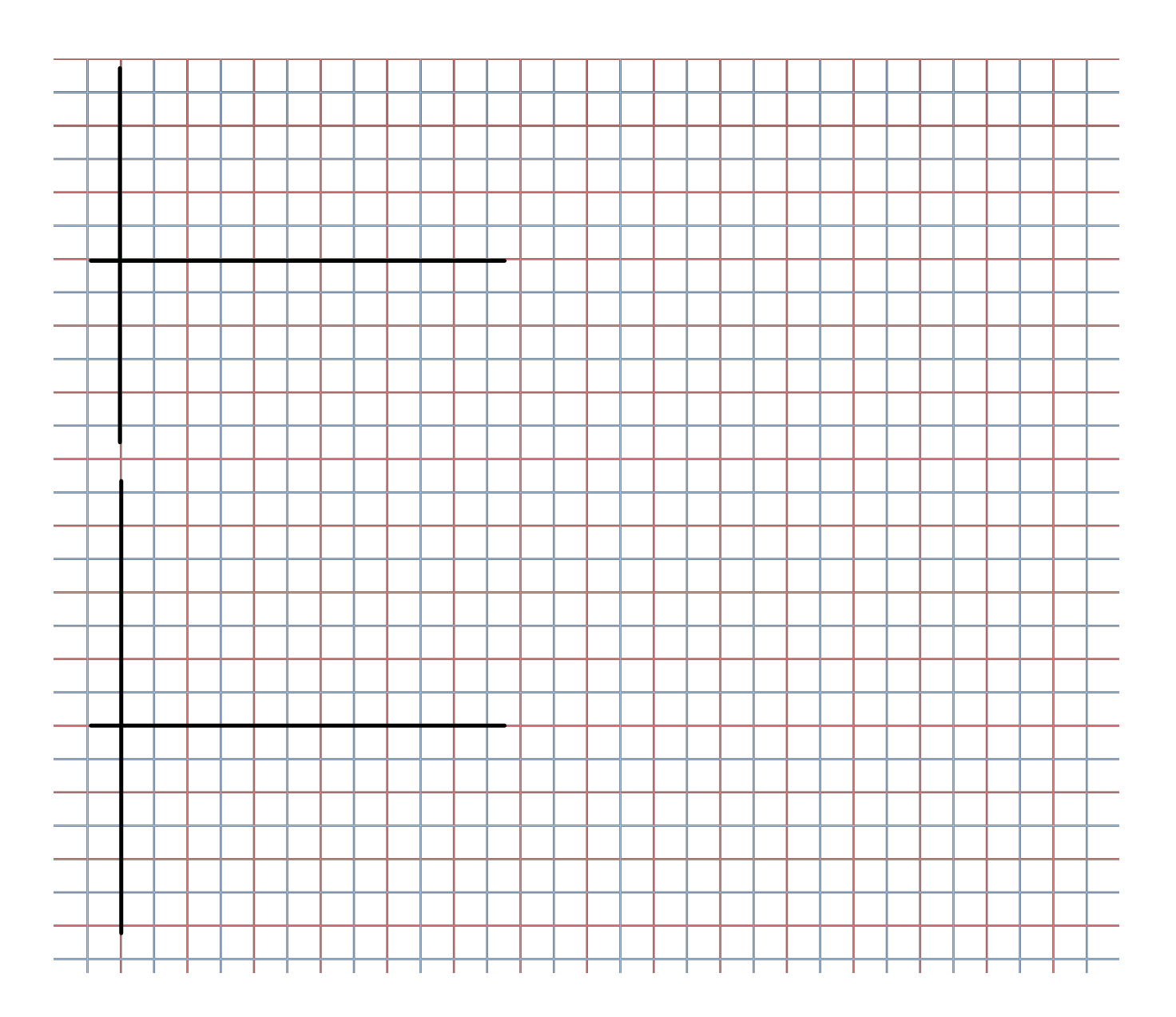